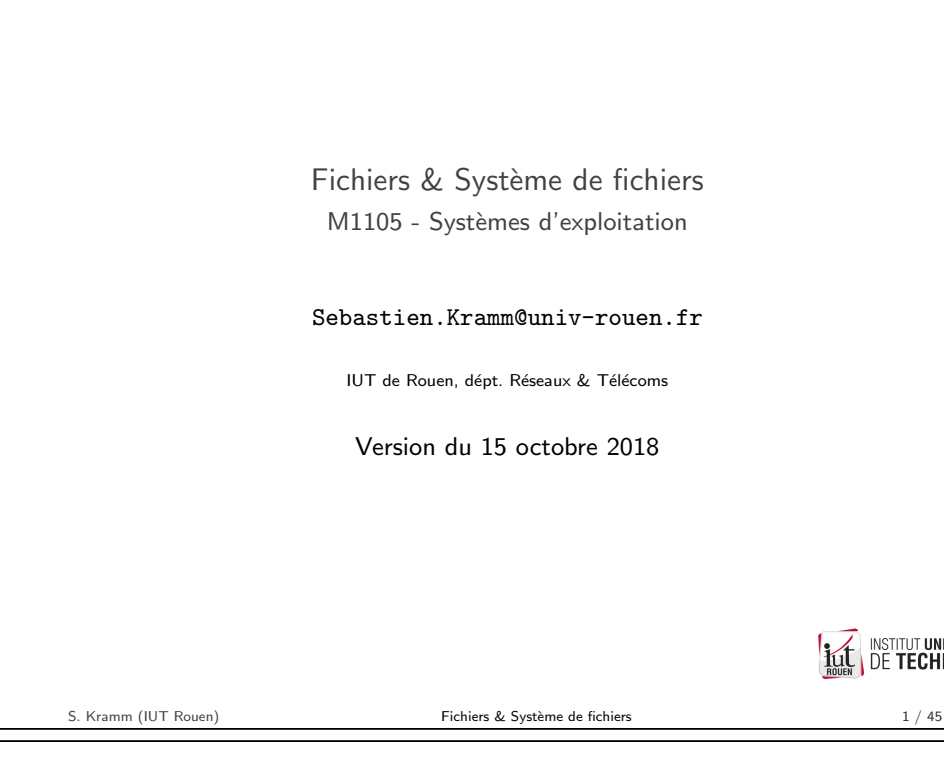

<span id="page-0-0"></span>Fichiers vu par l'OS

► L'OS fournit une interface (API) composée d'un ensemble d'appels systèmes pour gérer les fichiers :

fournit une abstraction permettant de manipuler le fichier quelque soit sa localisation physique ou sa fragmentation :

- $\triangleright$  Ouvrir le fichier en lecture ou en écriture
- $\blacktriangleright$  Lire et/ou écrire
- $\triangleright$  Ajouter du contenu à la fin du fichier
- $\triangleright$  Se positionner à une certaine position dans le fichier
- ▶ "Répertoire" : type spécial de fichier "contenant" d'autre fichiers Identifié comme tel par un flag dans l'organisation logique des fichiers.

#### Fichier ?

- $\triangleright$  Définition : séquence d'octets qui existe indépendamment d'un programme utilisateur.
- $\triangleright$  Stocké sur un support persistant (disque, CD, bande magnétique, ...) ou en mémoire vive.
- $\blacktriangleright$  Identifié par un nom
- $\blacktriangleright$  Le stockage n'est pas forcémment séquentiel sur le support physique (fragmentation) :

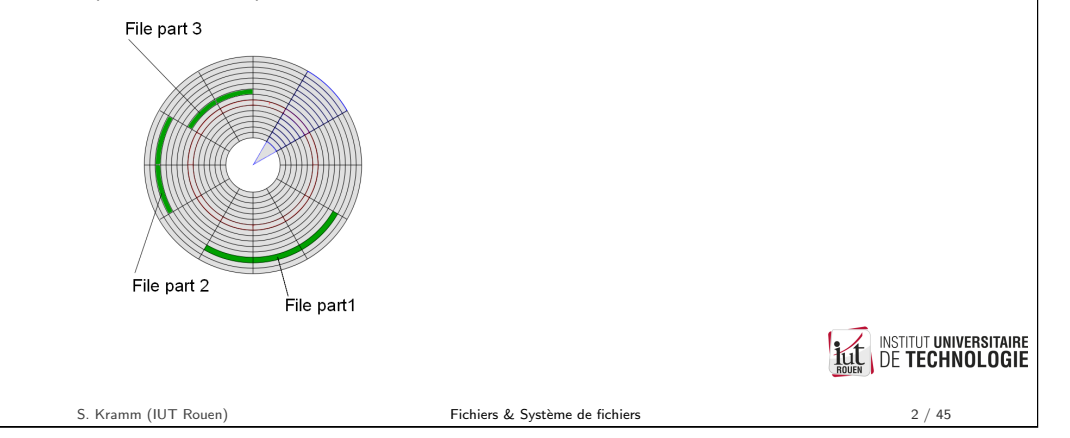

Système de fichiers ?

Deux sens différents :

- 1. Structure logique d'un disque : comment les fichiers sont-il stockés sur le disque ("format") ?
	- $\rightarrow$  FAT32, NTFS, ext3, ext4, ISO9660 (CD et DVD), etc.
- 2. Collection de fichiers sur une partition d'un disque : organisation logique.

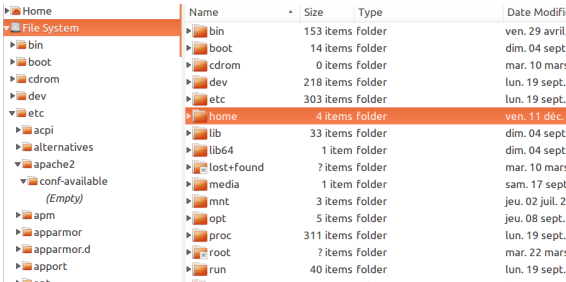

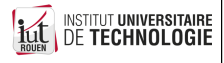

INSTITUT UNIVERSITAIRE<br>| DE TECHNOLOGIE

**INSTITUT UNIVERSITAIRE** 

**DE TECHNOLOGIE** 

#### Formatage du disque

- $\triangleright$  Cette opération s'appelle le formatage, et implique généralement plusieurs ´etapes :
	- 1. Formatage de "bas niveau" : découpage du disque en secteurs, séparés par des marques de synchronisation.

Cette opération est réalisée par le constructeur

- 2. Partitionnement : cette opération consiste à séparer virtuellement le disque en plusieurs unités logiques, qui pourront être considérées par l'OS comme des disques physiques séparés
- 3. Formatage de "haut niveau" : ceci consiste à configurer le disque conformément à un système de fichier normalisé (FAT, NTFS, ext3, ext4, . . . )

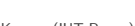

S. Kramm (IUT Rouen) **Fichiers & Système de fichiers** 5 / 45

Format de partition : questions à résoudre

- $\triangleright$  Sur disque, les fichiers occupent des blocs de taille fixe : comment fixer cette taille ?
- ► Comment gérer la succession de plusieurs blocs?
- $\triangleright$  Optimisation pour les fichiers de grande taille ou de petite taille?
- $\blacktriangleright$  Pour les supports type HD
	- $\triangleright$  Comment trouver des blocs de disque nécessaires quand la taille du fichier augmente ?
	- ▶ Que fait-on des blocs libérés en cas de suppression d'un fichier ?
- $\triangleright$  Robustesse : quelle redondance prévoir ? (journalisation ?)
- $\triangleright$  Quelle finesse dans la gestion des droits d'accès ?

## Système de fichiers : structure

Différents format ont été développés au cours du temps :

- $\blacktriangleright$  Fonction du support physique :  $DD \neq$  disque optique  $\neq$  bande magnétique
- $\triangleright$  On doit associer à chaque fichier des méta données : localisation physique, taille, propriétaire, permissions, date création, etc.
	- $\rightarrow$  Implique une **diminution** de l'espace de stockage utile.
- ► L'organisation de ces métadonnées amène des limitations (longueur et encodage nom de fichier, taille max, etc.)
- $\triangleright$  L'organisation interne du disque (organisation en secteurs) : diminution espace utile
- $\blacktriangleright$  Autres différences entre formats :
	- $\triangleright$  robustesse aux erreurs de la couche physique.
	- $\blacktriangleright$  performance pour un type d'application donné,
	- $\blacktriangleright$  risque de fragmentation excessive,
	- $\blacktriangleright$  iournalisation.  $\blacktriangleright$  ...

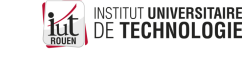

S. Kramm (IUT Rouen) 6 / 45

# Systèmes de fichier journalisé

La journalisation est un concept destiné à apporter de la robustesse aux pannes

- ▶ Principe : tenue d'un journal (fichier spécial) référençant les opérations d'écriture sur le support avant que ce dernier ne soit réellement mis à jour
- ▶ Objectif : permet une reprise d'activité à la suite d'une coupure brutale (arrêt ´electrique).
- $\blacktriangleright$  Inconvénient : diminue les performances
- Exemple de système de fichier journalisé : ext3, ext4 (Linux), NTFS (Windows), . . .
- Exemple de système de fichier non journalisé : FAT16, FAT32 (Windows), ext2 (Linux)

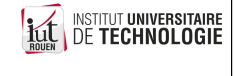

**INSTITUT UNIVERSITAIRE** 

**DE TECHNOLOGIE** 

**INSTITUT UNIVERSITAIRE** 

**DE TECHNOLOGIE** 

### Fragmentation des fichiers

- ► Certains systèmes de fichiers Windows sont plus sensibles au problème de la fragmentation, au fil du temps
- $\triangleright$  Cette fragmentation des fichiers ralentit le fonctionnement de la machine : (déplacements multiples de la tête pour la lecture d'un fichier).  $\Rightarrow$  nécessité de procéder régulièrement à une défragmentation.

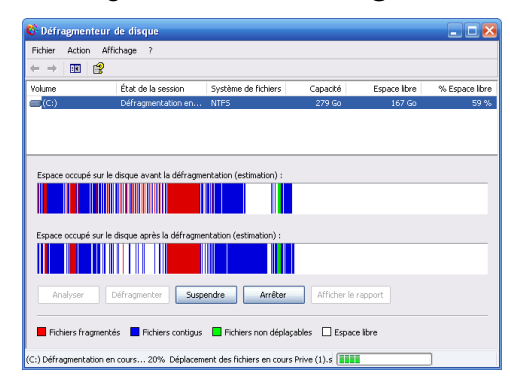

 $\blacktriangleright$  Les systèmes de fichiers Linux (ext3, ext4) y sont moins sensibles.

INSTITUT UNIVERSITAIRE

S. Kramm (IUT Rouen) **Fichiers & Système de fichiers** 9 / 45

HD aujourd'hui

Dimensions courantes : 2,5 " ou 3,5 "

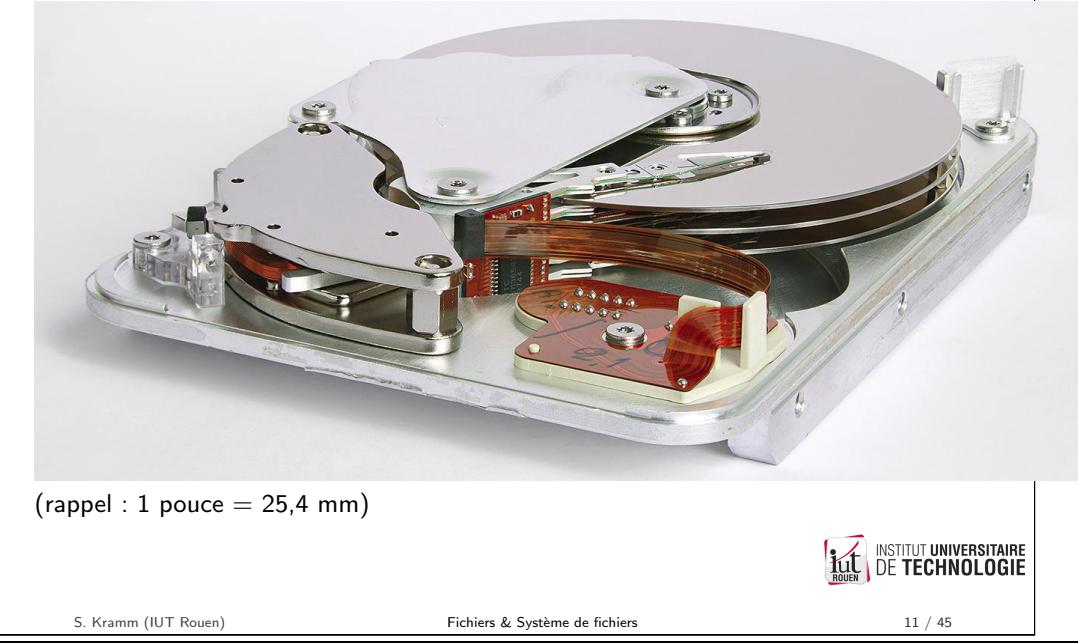

#### Limitations

- $\blacktriangleright$  Chaque système de fichier a des limitations
	- $\blacktriangleright$  taille max du disque, du fichier, de la partition, ...;
	- ▶ nombre de caractères en encodage du nom ;
	- $\blacktriangleright$  nombre de fichiers max. par répertoire ;
	- $\blacktriangleright$  gestion des permissions ;
	- $\blacktriangleright$  datation :
	- $\blacktriangleright$  etc.
- $\blacktriangleright$  Exemples :
	- $\triangleright$  FAT : noms de fichiers limités à 8 caractères ASCII + 3 pour l'extension, insensible à la casse.

Depuis Windows NT : VFAT a étendu la limitation à 255 car.

 $\triangleright$  NTFS : génération automatique d'un nom "8.3", pour applications "legacy".

#### Importance ?

⇒Lors de la copie d'une arborescence d'un support sur un autre !

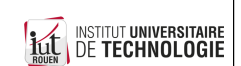

S. Kramm (IUT Rouen) **Fichiers & Système de fichiers** 10 / 45

## Evolution du coût du Mo (2016/08)

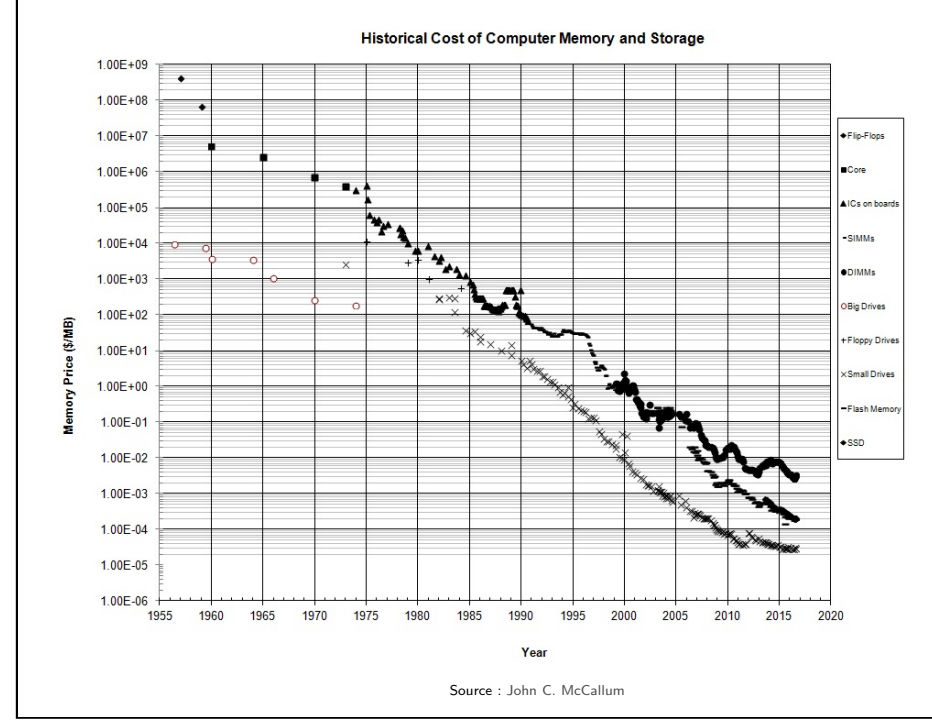

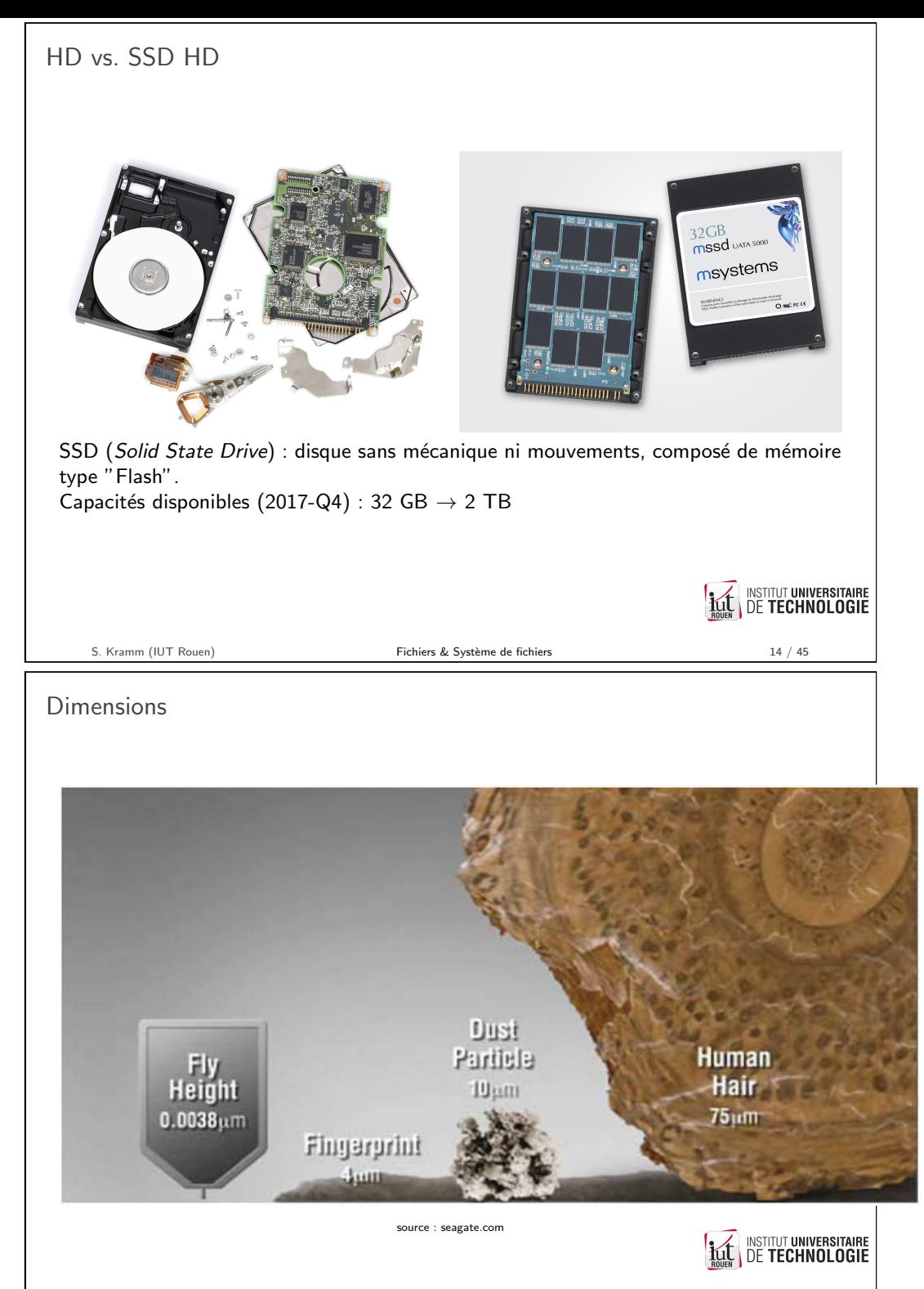

S. Kramm (IUT Rouen) **Fichiers & Système de fichiers** 16 / 45

Organisation physique d'un disque

▶ Principe général : plateaux tournant avec des bras de lecture, supportant des têtes magnétiques.

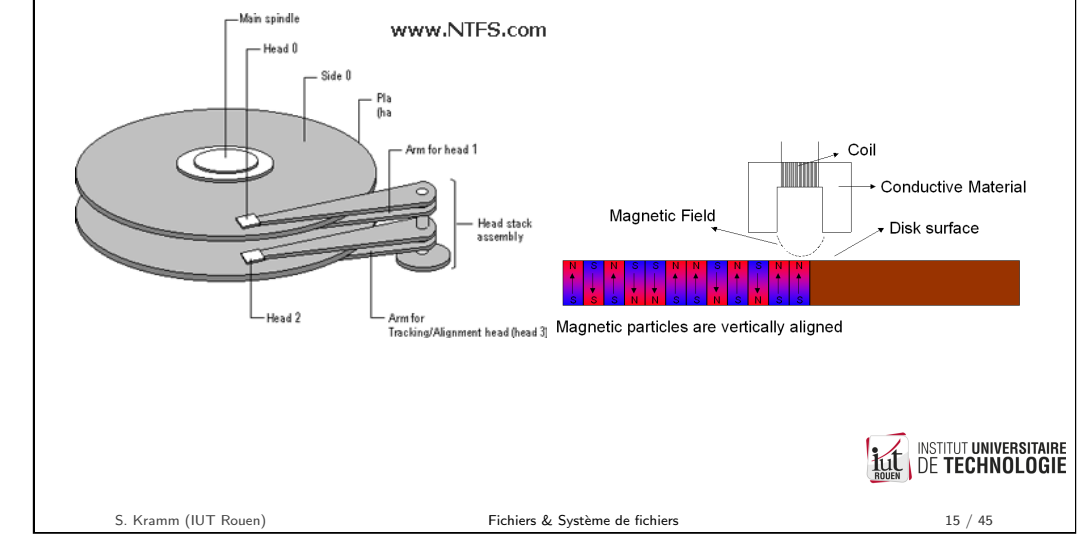

Spécifications

tr/mn.

▶ Nbe de plateaux, nbe de têtes

 $\blacktriangleright$  Taille des secteurs et des blocs

lateral de la tête

 $\triangleright$  Seek Delay : latence liée au déplacement

 $\triangleright$  Rotation Latency : latence liée à la rotation

#### Exemple : Seagate Barracuda 3TB

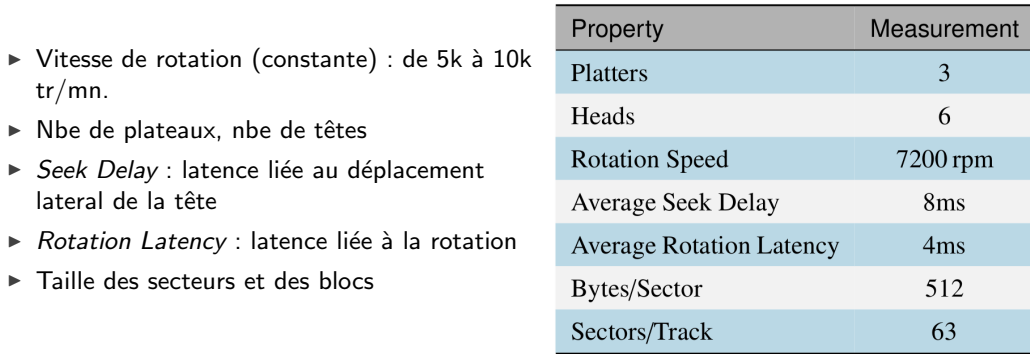

Les constructeurs donnent aussi le débit moyen crête et continu.

Rem : Disques optiques : vitesse linéaire constante  $\rightarrow$  vitesse rotation variable

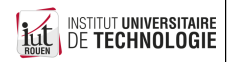

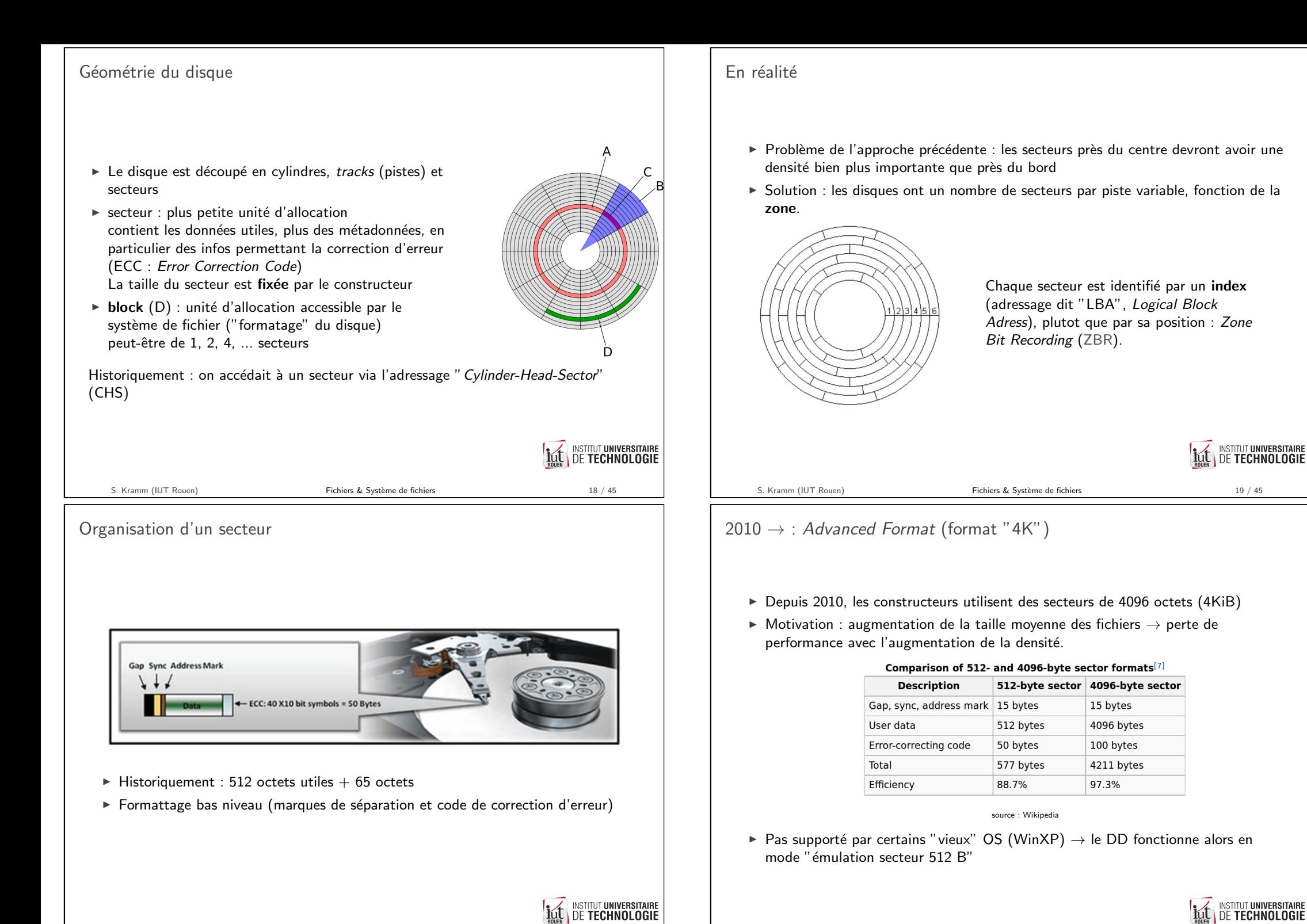

S. Kramm (IIIT Rouen) Fichiers & Système de fichiers 20 / 45

Gestions de l'allocation de blocs pour des fichiers

Problématiques : soit un disque dur partiellement occupé.

- $\triangleright$  Je veux y stocker un nouveau fichier de grande taille. Où le placer?
- $\triangleright$  Un des (gros) fichiers existant voit sa taille doubler. Comment stocker ce fichier? Lors de la conception d'un système de fichiers, plusieurs stratégies peuvent être envisagées :
- 1. Allocation contigue
- 2. Allocation chaînée
- 3. Allocation indexée

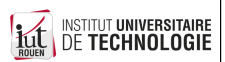

S. Kramm (IUT Rouen) **Fichiers & Système de fichiers** 22 / 45

- 2 Allocation chaînée
	- ► Les fichiers peuvent être découpés ("fragmentés"), on ajoute à la fin de chaque bloc un lien indiquant la localisation de la suite du fichier.
	- $\blacktriangleright$  Le répertoire contient pour un fichier la localisation du 1<sup>er</sup> bloc.

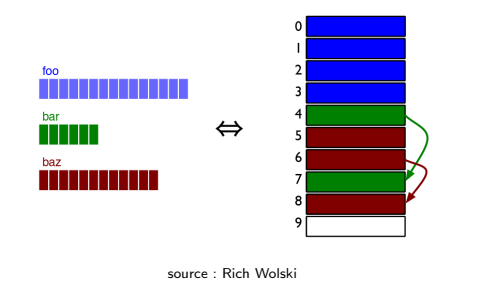

- $\triangleright$  Avantage : plus besoin de copie de fichier si plus de place
- $\triangleright$  Inconvénient : impossible d'acceder directement à un endroit quelconque du fichier : il faut partir du début

Implémentations : FAT (File Allocation Table)

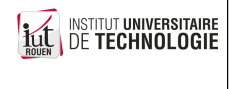

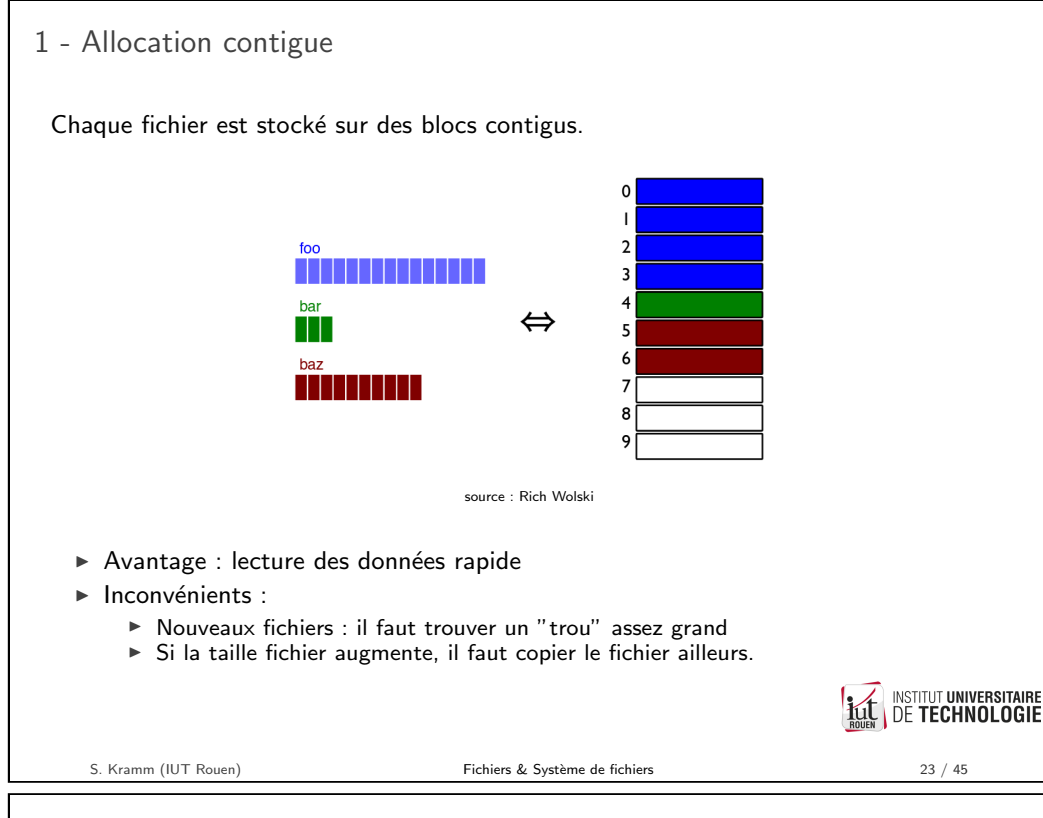

### 3 - Allocation indexée

Une structure d'index mémorise pour chaque fichier la liste et l'ordre des blocs le composant.

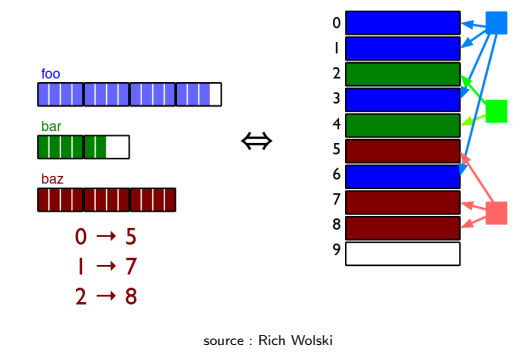

- Avantage : fragmentation réduite et accès direct à un endroit quelconque du fichier.
- $\blacktriangleright$  Inconvénient : reduction de l'espace utile du disque.

Implémentations : Linux ext2, ext3, ext4, ...

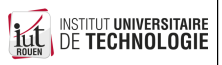

#### **Fiabilité**

 $\triangleright$  Un disque dur classique (mécanique) est susceptible de tomber à n'importe quel moment

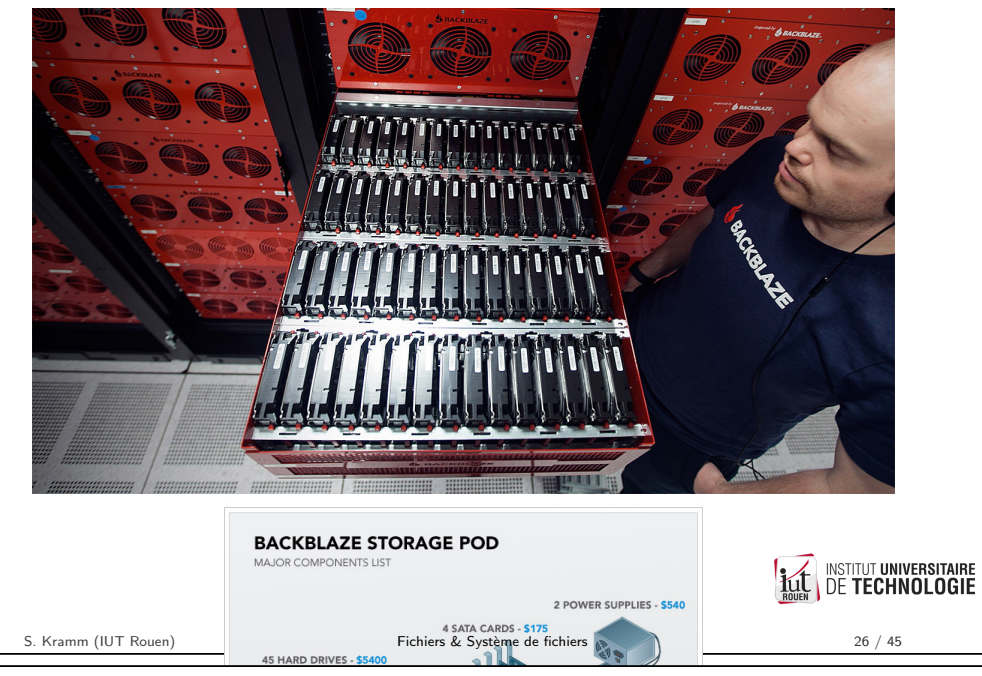

## Techniques RAID : Redundant Array of Independent Disks

- $\blacktriangleright$  Idée : utiliser plusieurs disques gérés comme un disque unique
- $\triangleright$  [Objectifs : augmentation](https://fr.wikipedia.org/wiki/Self-Monitoring,_Analysis_and_Reporting_Technology)
	- $\blacktriangleright$  de la performance, et/ou
	- $\blacktriangleright$  de la fiabilité, et/ou
	- $\blacktriangleright$  de la capacité, et/ou
	- $\blacktriangleright$  de la tolérance aux pannes.
- $\triangleright$  Niveaux de RAID standard :
	- $\triangleright$  RAID-0 : augmentation de performance, en utilisant *n* disques en parallèles. Aucune sécurité.
	- $\triangleright$  RAID-1 : augmentation de fiabilité : réplication totale des données sur les disques
	- $\triangleright$  RAID-5 : technique plus évoluée : augmentation de fiabilité avec optimisation de l'espace, mais minimum 3 disques.

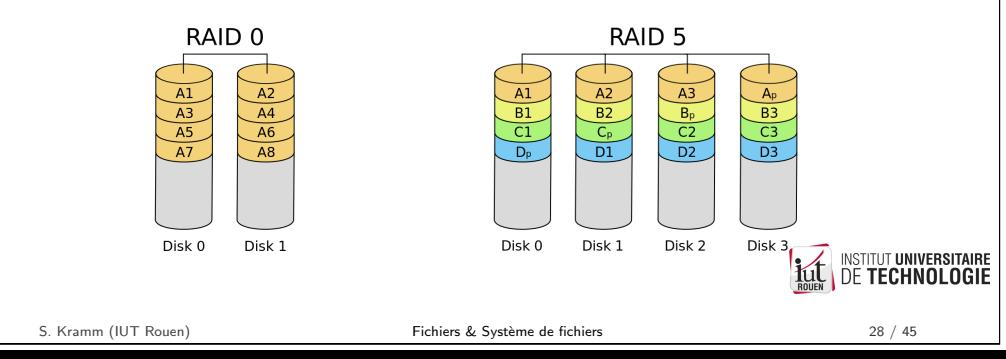

### Solutions ?

 $\triangleright$  Solution 1 : sauvegardes (très) régulières

Question : quel intervalle ? une par jour ? par heure ? par minute ? inconvénient : double perte de temps :

- ► durée de la copie (même si copie incrémentale)
- $\blacktriangleright$  durée de la restauration des données en cas de panne
- $\triangleright$  Solution 2 : système de redondance des données : en cas de panne, aucune perte de données.

Remplacement du DD défaillant sans interruption de production.

- ► L'OS ne voit que un seul disque logique.
- $\blacktriangleright$  La redondance est gérée au niveau de la baie de stockage.

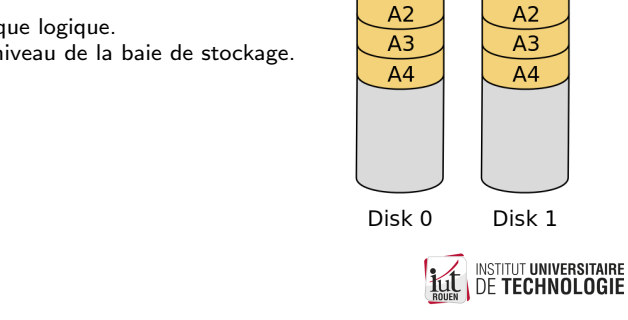

RAID<sub>1</sub>

 $A<sub>1</sub>$ 

 $A<sub>1</sub>$ 

#### Données SMART

 $\triangleright$  Self-Monitoring, Analysis and Reporting Technology : données fournies par les disques.

S. Kramm (IUT Rouen) **Fichiers & Système de fichiers** 27 / 45

- $\triangleright$  Des dizaines d'attributs mesurables, ainsi qu'un seuil indicatif : en dessous (ou au dessus, selon l'attribut), la probabilité de panne augmente.
- ► Les contrôleurs de disques proposent aussi des tests permettant d'évaluer son état.

Device: /dev/sda Model: ST500LM000-1EJ162

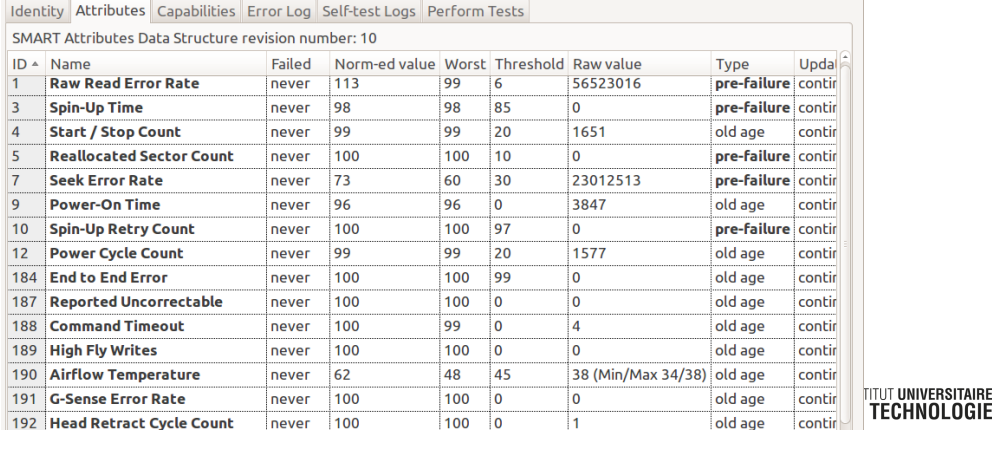

S. Kramm (IUT Rouen) **Fichiers & Système de fichiers** 29 / 45

### Données SMART

 $\triangleright$  Attention : les données SMART sont indicatives :

Etude (2016/10) :23% de disques tombent en panne sans erreur préalable ! A lire :

 $\blacktriangleright$  http:

//www.hardware.fr/news/14806/pannes-disques-durs-donnees-smart.html  $\blacktriangleright$  http:

//www.tomshardware.fr/articles/fiabilite-disque-dur-ssd,2-762.html

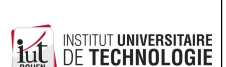

S. Kramm (IUT Rouen) **Fichiers & Système de fichiers** 30 / 45

Partitions et MBR/GPT

- $\triangleright$  Les informations sur les partitions sont stockées dans une zone spéciale du disque (LBA 0) :
	- ► depuis 1980 : MBR (Master Boot Record) 512 octets, contenant du code exécutable et la table des partitions;
	- $\blacktriangleright$  Remplacé auj[ourd'hui par](https://en.wikipedia.org/wiki/Master_boot_record) GPT (GUID Partition Table  $^1)$  : autorise des partitions de plus grande taille.

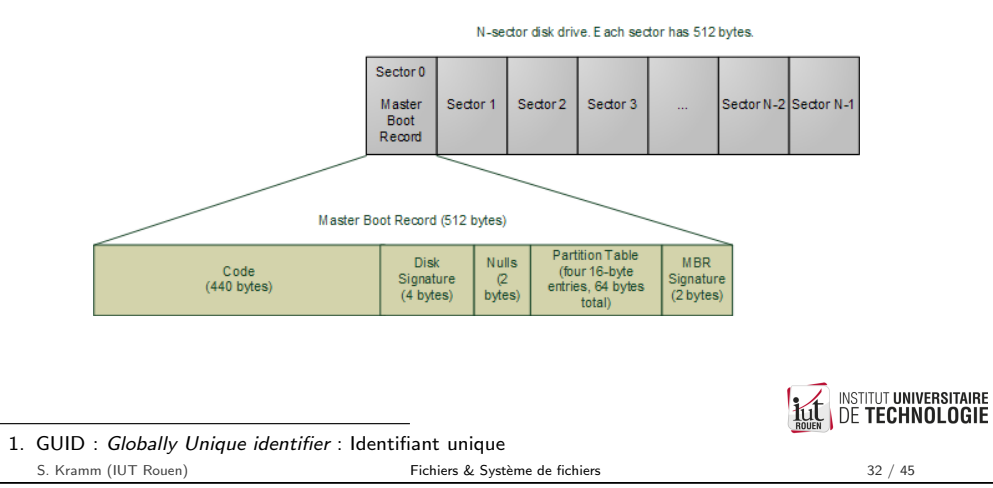

Organisation en partitions

▶ Un disque est découpé en partitions, pouvant être formatées indépendamment.

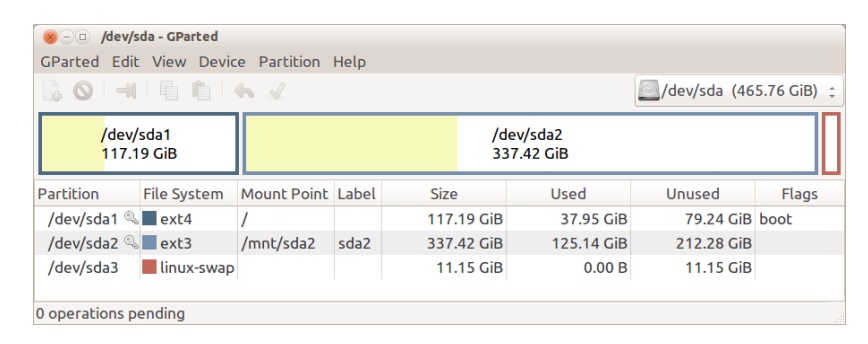

- $\triangleright$  Chaque partition sera considérée par le système de fichier comme un disque distinct et doit être formatée.
	- $\blacktriangleright$  Linux : on lui associe un point de montage
	- $\triangleright$  Windows : on lui associe une lettre de lecteur logique  $(C : D : ...)$

S. Kramm (IUT Rouen) **Fichiers & Système de fichiers** 31 / 45

**DE TECHNOLOGIE** 

**INSTITUT UNIVERSITAIRE** 

Vu de l'utilisateur

- $\triangleright$  Système de fichier = structure hierarchique codifiée, de type "arbre".
- $\triangleright$  Chaque interaction d'un utilisateur (via GUI ou CLI) se fait à un emplacement dans cet arbre (notion de "répertoire courant").
- $\blacktriangleright$  Certains répertoires sont
	- $\triangleright$  réservés à l'OS :
	- $\blacktriangleright$  disponibles pour l'utilisateur.
- $\triangleright$  Chaque OS a son organisation propre :
	- $\triangleright$  Linux : le Filesystem Hierarchy Standard (FHS) normalise les noms des différents répertoires.
	- $\triangleright$  Windows : MS impose son organisation, mais laisse beaucoup de libertés. ("C:\Program Files", "C:\Program Files (x86)", ...)
- $\triangleright$  Attention : séparateur différent !
	- ► Linux & Mac : un/chemin
	- $\blacktriangleright$  Windows : un\chemin

**INSTITUT UNIVERSITAIRE DE TECHNOLOGIE** 

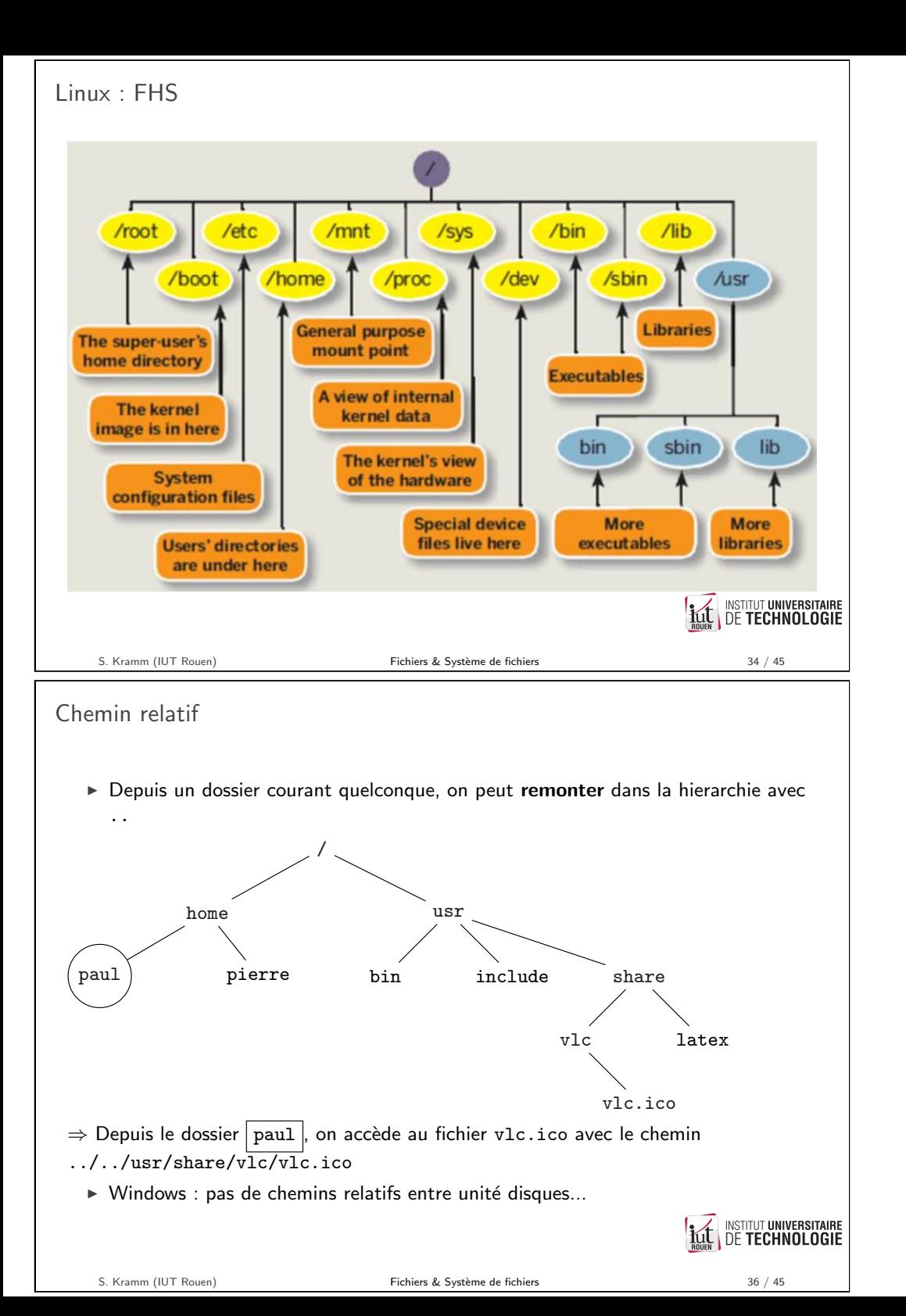

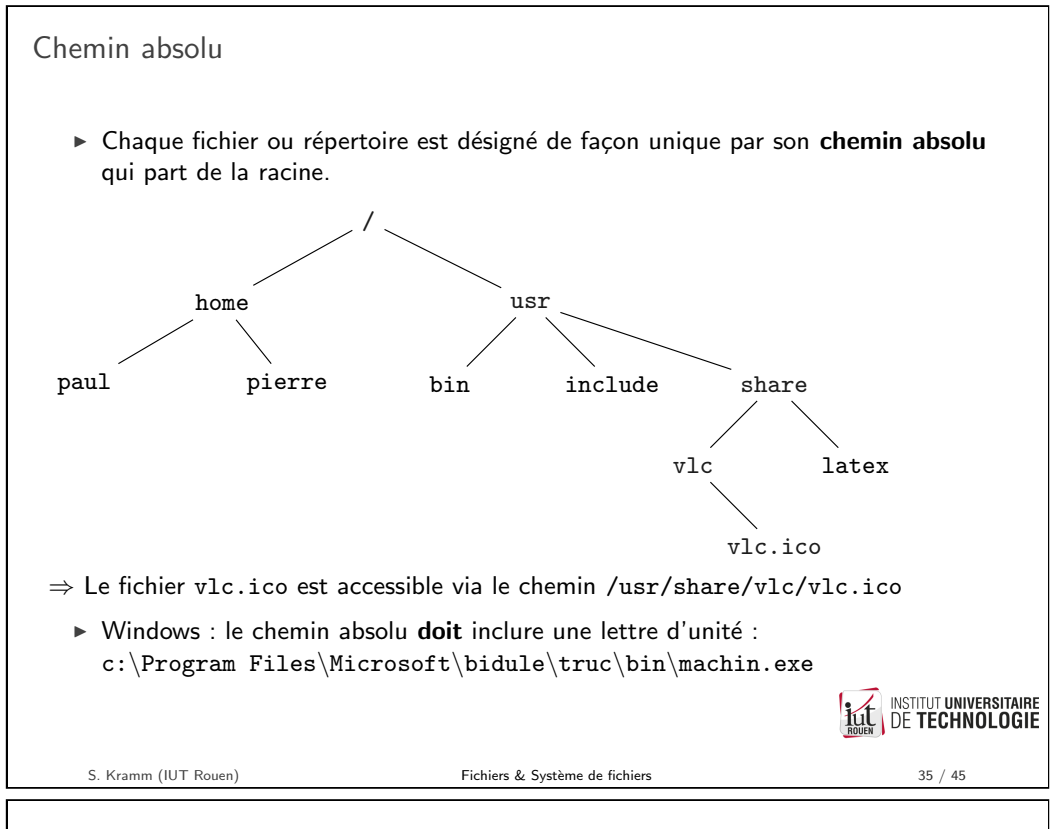

Visualisation : attention !

- $\triangleright$  Certains OS/explorateurs de fichier travestissent la réalité : certains dossiers sont montrés avec un nom différent :
- $\blacktriangleright$  Exemple :
- $\triangleright$  Nom affiché / Nom réel

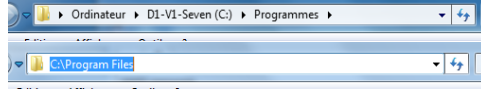

 $\blacktriangleright$  la seule réalité fiable :

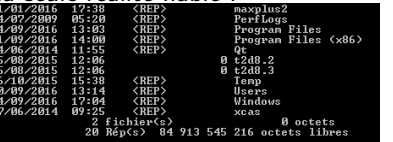

- ▶ on peut aussi "cacher" des fichiers
	- $\blacktriangleright$  Linux : nom commencant par un "."
	- $\triangleright$  Windows : attribut "hidden" (métadonnées)

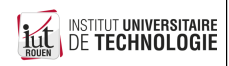

Permissions sur les fichiers

- ▶ Un système de fichiers peut mémoriser des autorisations sur les fichiers.
- $\blacktriangleright$  Implique que les utilisateurs soient authentifiés.
- ► Les utilisateurs sont regroupés dans des groupes et les permissions peuvent être définies pour des groupes.

Historiquement :

- $\triangleright$  Windows et FAT32 : pas de possibilité de gestion des permissions
- $\triangleright$  Linux : implémentation d'un système simple hérité de UNIX :
	- permissions : lire/écrire/exécuter
	- utilisateurs : propriétaire, groupe et tout le monde

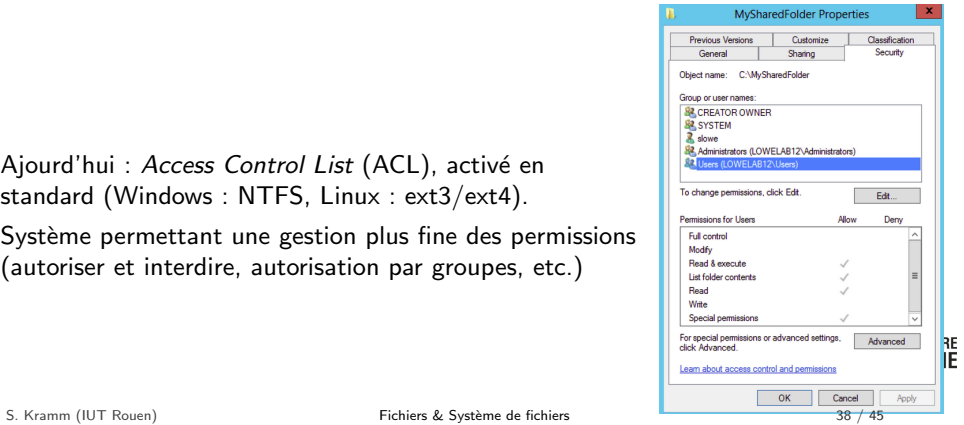

- ▶ Ajourd'hui : Access Control List (ACL), activé en standard (Windows : NTFS, Linux : ext3/ext4).
- $\triangleright$  Système permettant une gestion plus fine des permissions (autoriser et interdire, autorisation par groupes, etc.)

Fichier sous Linux/Unix

 $\triangleright$  La commande | 1s -1 | affiche toutes les informations sur les fichiers du dossier courant.

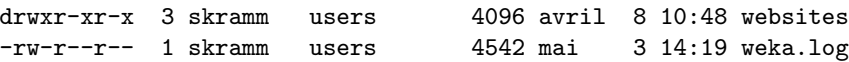

#### Dans l'ordre :

- 1. Codification des permissions Le premier bit indique si c'est un dossier (d), un lien (l) ou un fichier regulier (-)
- 2. Nombre de fichiers (pour les répertoires)
- 3. Propriétaire & groupe
- 4. Taille (pour les fichiers)
- 5. Date de dernière modification & nom.

**INSTITUT UNIVERSITAIRE** 

 $\blacktriangleright$  ...

S. Kramm (IUT Rouen) **Fichiers & Système de fichiers** 39 / 45

 $\blacktriangleright$  Les fichiers ne sont pas tous du même type : programme exécutable, texte, son,

 $\triangleright$  document type bureautique  $\rightarrow$  application bureautique (traitement de texte,

 $\blacktriangleright$  La nature du fichier permet d'y associer des applications par défaut (GUI).

 $\triangleright$  Windows : identification du type de fichier uniquement par l'extension

 $\triangleright$  Linux : identification du type de fichier par l'extension  $ET$  par le contenu

**DE TECHNOLOGIE** 

Droits des fichier sous Linux/Unix

tableur, ...)

 $\triangleright$  fichier pdf  $\rightarrow$  lecteur pdf

(premiers octets du fichier)

Identification du type de fichier par l'OS

vidéo, fichier de données binaire ou textuel, etc.

 $▶$  fichier texte  $\rightarrow$  éditeur texte, type "bloc notes"  $\triangleright$  fichier son ou vidéo  $\rightarrow$  lecteur multimédia

 $\rightarrow$  si on change l'extension, l'OS ne sait plus quoi faire !

- $\blacktriangleright$  Les droits sont codifiés par 3 vecteurs de 3 bits.
- $\triangleright$  3 vecteurs pour :
	- $\triangleright$  User (u) : propriétaire du fichier,
	- $\triangleright$  Group  $(g)$  : le groupe auquel appartient le propriétaire,
	- $\triangleright$  Others (o) : les autres, tout le monde.
- $\triangleright$  3 bits pour chaque droit :
	- $\triangleright$  r : droit en lecture (Read)
	- $\triangleright$  w : droit en écriture (Write)
	- $\triangleright$  x : droit en exécution (eXecute)<sup>2</sup>
- ► Ces droits peuvent être encodés avec une valeur exprimée en octal (3 symboles dans {0,...,7}

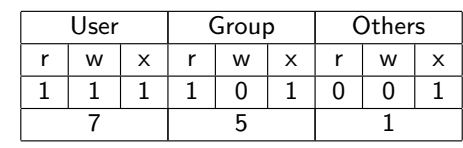

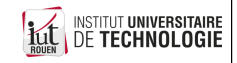

2. Pour les répertoires, donnera le droit de "traverser" S. Kramm (IUT Rouen) Fichiers & Système de fichiers  $\ell$  Système de fichiers 41 / 45

**INSTITUT UNIVERSITAIRE** 

**DE TECHNOLOGIE** 

<span id="page-10-0"></span>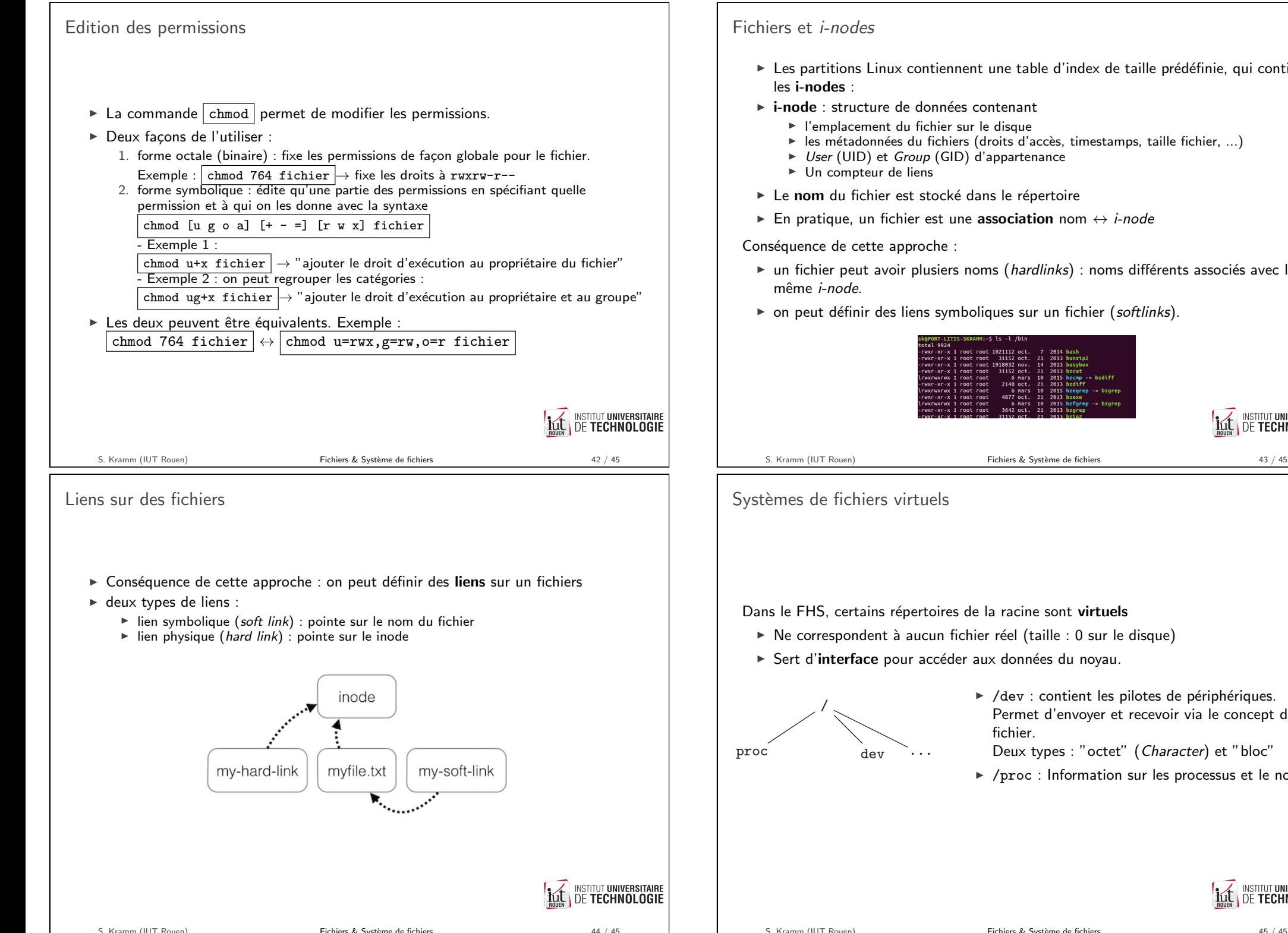

- $\triangleright$  Les partitions Linux contiennent une table d'index de taille prédéfinie, qui contient
- $\rightarrow$  i-node : structure de données contenant
	- ► l'emplacement du fichier sur le disque
	- $\blacktriangleright$  les métadonnées du fichiers (droits d'accès, timestamps, taille fichier, ...)
	- ► User (UID) et Group (GID) d'appartenance
	- $\blacktriangleright$  Un compteur de liens
- $\blacktriangleright$  Le nom du fichier est stocké dans le répertoire
- ► En pratique, un fichier est une association nom  $\leftrightarrow$  *i-node*

Conséquence de cette approche :

- $\triangleright$  un fichier peut avoir plusiers noms (hardlinks) : noms différents associés avec le
- $\triangleright$  on peut définir des liens symboliques sur un fichier (softlinks).

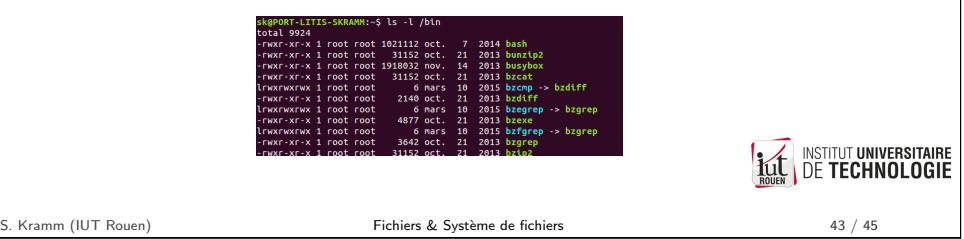

# Systèmes de fichiers virtuels

Dans le FHS, certains répertoires de la racine sont virtuels

- $\triangleright$  Ne correspondent à aucun fichier réel (taille : 0 sur le disque)
- ► Sert d'interface pour accéder aux données du noyau.

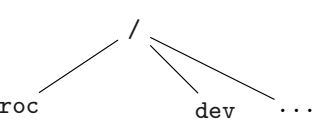

 $\blacktriangleright$  /dev : contient les pilotes de périphériques. Permet d'envoyer et recevoir via le concept de fichier.

Deux types : "octet" (Character) et "bloc"

▶ /proc : Information sur les processus et le noyau

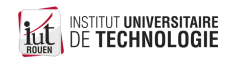